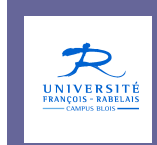

# Administration des bases de données

# Jean-Yves Antoine

http://www.info.univ-tours.fr/~antoine/

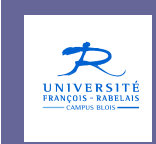

# Administration desbases de données

# II — Objets avancés dans les bases de données

# **OBJECTIFS**

#### **2.1. NOTIONS**

- 2.1.1. Vues
- 2.1.2. Vues concrètes ou matérialisées
- 2.1.3. Déclencheurs (triggers) et index : introduction

#### **2.2. PRATIQUES**

- 2.2.1. Savoir créer, manipuler et administrer une vue
- 2.2.2. Savoir créer, manipuler et administrer une vue concrète
- 2.2.3. Synonymes (ORACLE)
- 2.2.4. Savoir créer, manipuler et administrer des triggers simples(ordre SQL pour action)

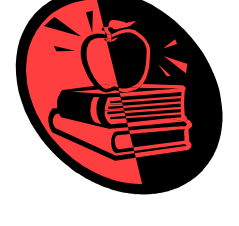

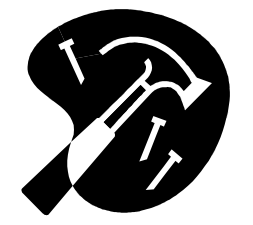

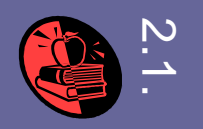

#### **Objets « avancés »**

Dès que l'on quitte le domaine des SGBD mono-utilisateurs, un certain nombre d'objets n'ayant pas de lien direct avec le modèle relationnel est nécessaire pour une utilisation et une administration efficace

- Vue
- Vue matérialisée
- Index
- Déclencheur (*trigger*)

**Objets spécifiques à un SGBD**

#### **Exemple : ORACLE**

- Synonyme
- Séquence (sequence)
- Cluster

# **VUES**

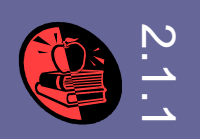

### **Principe**

- Fenêtre sur le contenu de la base de données
- Relation virtuelle : pas de duplication de données
- Mémorisation de l'expression définissant la vue, et non son contenu

#### **Exemple**

CREATE VIEW VilleFr AS SELECT Nom FROM Ville WHERE Etat='France';

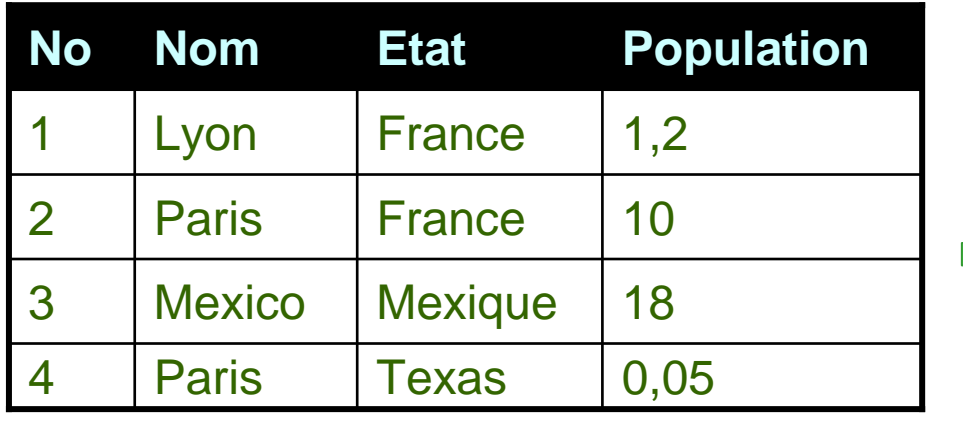

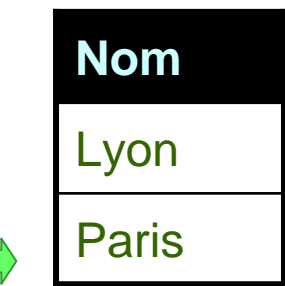

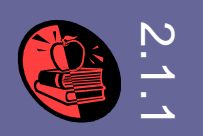

#### **Voir les données de différentes manières**

**Exemple** : calcul de données de synthèse avec fonctions d'agrégat

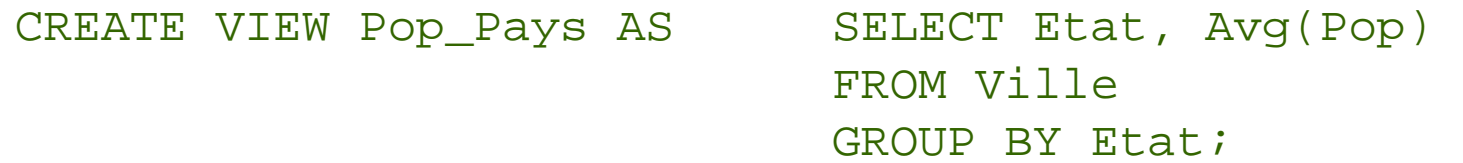

#### **Sécurité vis à vis des données cachées**

**Exemple** : n'autoriser que l'accès aux vues, pas aux tables

#### **Assurer l'indépendance logique**

**Extension** : vue reprenant le schéma d'une relation à qui on a rajouté des attributs

**Restructuration** : vue de même nom qu'une relation divisée en deux

**Attention** : indépendance imparfaite (exemple : mise à jour)

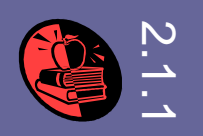

### **Abréviation de requête**

- Décomposer une requête en sous-requêtes (vue: résultat intermédiaire)
- Vue intermédiaire : peut avoir une influence bénéfique sur le temps d'exécution d'une requête dans un environnement client/serveur

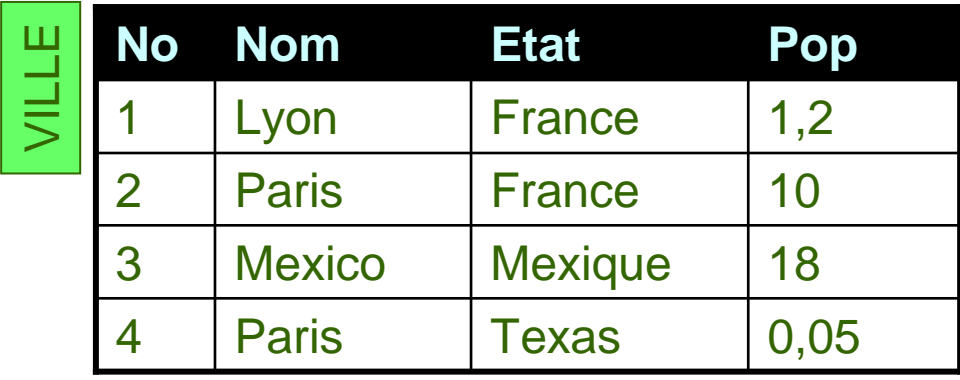

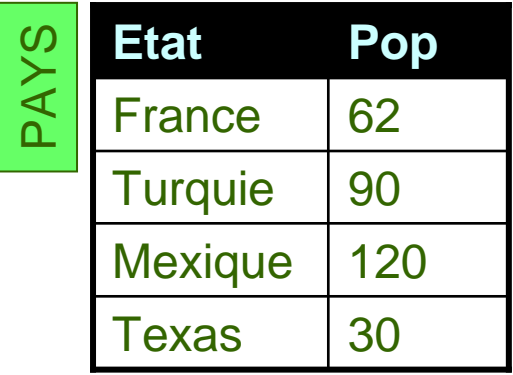

**Exemple** : rechercher les villes de plus de 1 million d'habitants dans les pays de plus de cinquante millions d'habitants

- requête avec jointure
- avec requête imbriquée
- avec vue intermédiaire : rôle de macro ou fonction

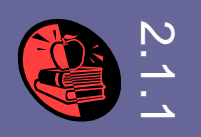

#### **Consultation** (SELECT)

aucun problème

# **Mise à jour d'une table via une vue** (UPDATE, INSERT, DELETE)

- Mise à jour avec ou sans vérification des contraintes d'intégrité
- Problèmes éventuels de complétion des données

#### **Exemple**

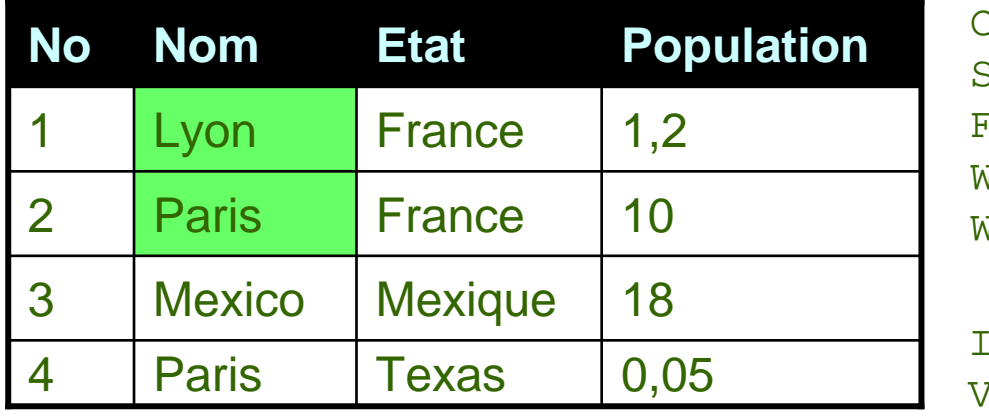

```
CREATE VIEW Ville_Fr AS 
SELECT Nom 
FROM Ville 
WHERE Etat='France'WITH CHECK OPTION;
```

```
INSERT INTO Ville_FrVALUES ('Blois');
```
#### **SQL3vue multitable** – mise à jour impossible

**vue monotable** – possible si attribut clé (voire champs avec contrainte NOT NULL) présent dans la vue + absence de clause DISTINCT ou fonction d'agrégat (GROUP BY en particulier)

# 2.2.1**VUES : IMPLEMENTATION SGBD**

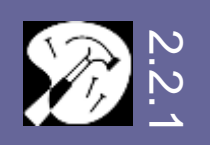

### **ORACLE**

- Utilisation des vues telle qu'autorisée par le standard SQL3.
- Dictionnaire de données : USER\_VIEWS, ALL\_VIEWS

# **MySQL**

- Support depuis la version 5.0
- Utilisation des vues telle qu'autorisée par le standard SQL3.
- Dictionnaire de données : INFORMATION\_SCHEMA.VIEWS

# **DB2**

• Supportés

#### **Access**

- $\bullet$ Tables temporaires (non nommées) dans les requêtes imbriquées
- $\bullet$ Pas de vues permanentes

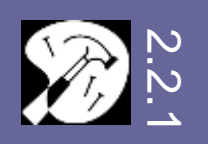

# **Création**

Définition comme résultat d'une requête de sélection SQL

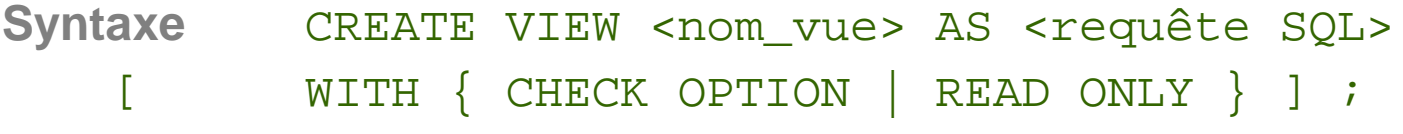

**Vérification des contraintes sur mise à jour** (CHECK OPTION)

- Par défaut, pas de contrôle des contraintes de définition de la vue
- Option de vérification fortement recommandée

# **Suppression**

**Syntaxe** DROP VIEW <nom\_vue> [ RESTRICT | CASCADE ];CASCADE : suppression en cascade des vues reliées

# **VUES CONCRETES**

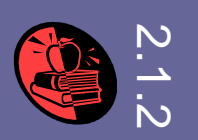

#### **Principe**

Vue « réelle » : fenêtre sur le contenu de la base de données MAIS …

- **Objet réel** : recopie physique des données concernées
- **Actualisation périodique** : mise à jour automatique avec les données physiques de la BD

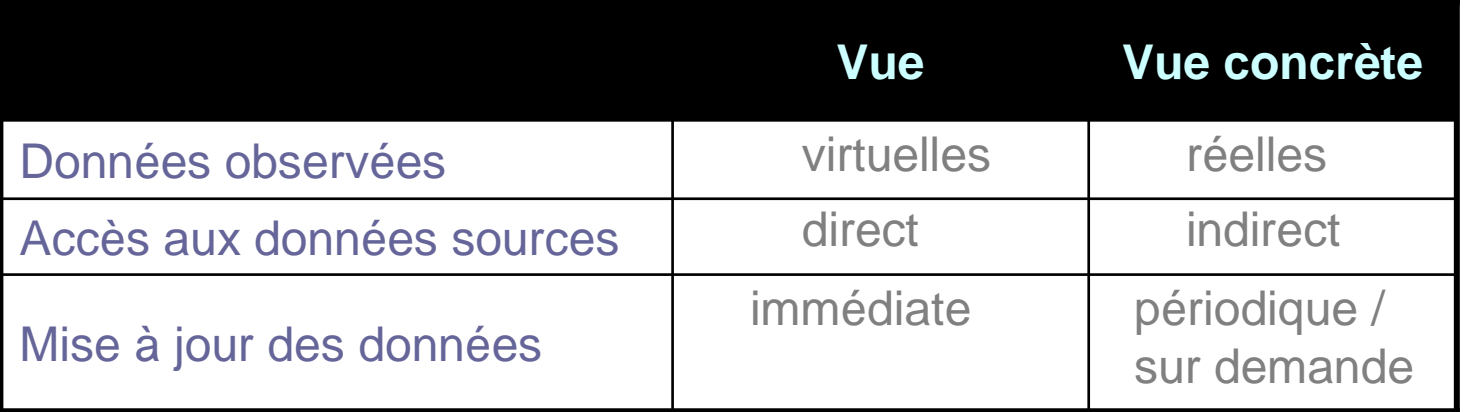

#### **Utilisation**

- $\bullet$ **Pré-agrégation des données** - data warehouse (entrepôt de données)
- $\bullet$ **Pré-récupération des données** - bases de données distribuées
- $\bullet$ **Sécurisation des données** - plus d'accès aux données sources

# **VUES CONCRETES**

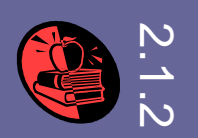

#### **Cas d'école : ORACLE**

Paramétrisation des vues concrètes

- •Chargement des données à la création ou lors de la première requête
- Fréquence d'actualisation des données
- $\bullet$  Mode d'actualisation des données : recopie complète ou seulement incrémentale (plus rapide).
- Optimisation par réécriture de la requête de définition : forcer l'optimisateur de requête à réécrire son plan d'exécution pour accélérer l'exécution

```
CREATE MATERIALIZED VIEW <nom vue concrete>
TABLESPACE <nom tablespace>

BUILD [IMMEDIATE | DEFERRED][ENABLE QUERY REWRITE]
REFRESH [FAST | COMPLETE | FORCE |NEVER] [START WITH date] [NEXT date]]AS <requête SQL> ;
```
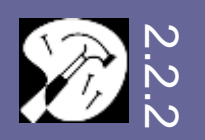

#### **ORACLE**

- MATERIALIZED VIEW à partir de la version 10g (avant : SNAPSHOT)
- Dictionnaire de données USER\_MVIEWS, ALL\_MVIEWS

# **MySQL**

- Non supportées
- Emulation plus ou moins satisfaisante sous la forme de procédure stockées

#### **DB2**

• Supportées (SQL3)

### **MS ACCESS**

• Pas de vues concrètes

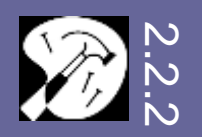

#### **ORACLE : Création**

Sans réactualisation périodique (syntaxe simplifiée)

```
CREATE MATERIALIZED VIEW <nom_vue_concrete>
TABLESPACE <nom tablespace>

BUILD [IMMEDIATE | DEFERRED][ENABLE QUERY REWRITE]
REFRESH [FAST | COMPLETE | FORCE | NEVER] [ON COMMIT | ON DEMAND]AS <requête SOL> ;
```
Avec réactualisation périodique (syntaxe simplifiée)

```
CREATE MATERIALIZED VIEW <nom vue concrete>
TABLESPACE <nom tablespace>

BUILD [IMMEDIATE | DEFERRED][ENABLE QUERY REWRITE]
REFRESH [FAST | COMPLETE | FORCE |NEVER] [START WITH date] [NEXT date]]AS <requête SQL> ;START WITH SYSDATE NEXT SYSDATE+7
```
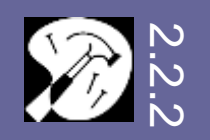

#### **ORACLE : Réactualisation incrémentale et journalisation**

• Modes de réactualisation

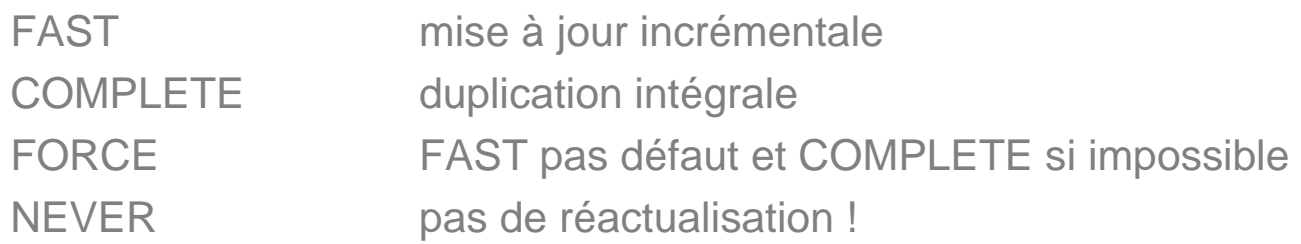

• Obligation de créer un journal (MATERIALIZED VIEW LOG) pour utiliser les modes FAST ET FORCE

CREATE MATERIALIZED VIEW LOG <nom\_journal\_vue> TABLESPACE DATA

STORAGE (INITIAL <size> NEXT <size\_next> PCTINCREASE 0);

Dictionnaire de données ALL\_MVIEWS\_LOG

### **ORACLE : Suppression**

**Syntaxe** DROP MATERIALIZED VIEW <nom\_vue\_concrete> ;

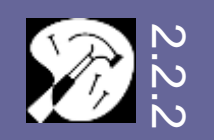

# **VUES CONCRETES : IMPLEMENTATIONS SGBD**

#### **Dictionnaire Oracle**

- ALL\_MVIEWS
- ALL\_MVIEWS\_LOG
- USER\_MVIEWS

**OWNER MVIEW\_NAME** CONTAINER\_NAME**QUERY** QUERY\_LEN UPDATABLE UPDATE\_LOG MASTER\_ROLLBACK\_SEGMASTER\_LINK **REWRITE\_ENABLED** REWRITE\_CAPABILITY**REFRESH\_MODE REFRESH\_METHODBUILD\_MODE FAST\_REFRESHABLE LAST\_REFRESH\_TYPE LAST\_REFRESH\_DATESTALENESS**  AFTER\_FAST\_REFRESHUNKNOWN\_PREBUILT UNKNOWN\_PLSQL\_FUNC UNKNOWN\_EXTERNAL\_TABLE UNKNOWN\_CONSIDER\_FRESHUNKNOWN\_IMPORTCOMPILE\_STATEUSE\_NO\_INDEX

# **SYNONYMES : ORACLE**

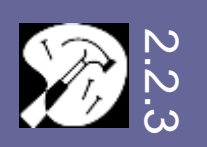

#### **Utilisation**

- $\bullet$ Alias d'un objet Oracle : table, vue, séquence …
- $\bullet$ **Confidentialité**
- $\bullet$ Raccourci pour simplifier l'accès aux objets
- $\bullet$ Maintenabilité

#### **Création**

```
CREATE [OR REPLACE] [PUBLIC] SYNONYM [<schema>]. <nom_synonym> FOR [<schema>].<nom_objet>;
```
synonyme public ou privé

### **Suppression**

```
DROP SYNONYM <nom_synonym>;
```
# **SYNONYMES : ORACLE**

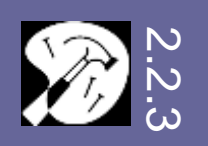

#### **Dictionnaire Oracle**

- ALL\_SYNONYMS
- USER\_SYNONYMS

**OWNER** SYNONYM\_NAME **TABLE\_OWNER TABLE\_NAME**DB\_LINK

# **DECLENCHEURS**

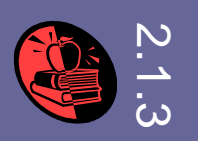

#### **Triggers / Déclencheurs**

- • Action se déclenchant automatiquement suite à un événement ou au passage à un état donné de la base de données ou par un ordre SQL
- •Action : ordre SQL ou procédure stockée
- •Porte sur des tables ou des vues
- • Trois parties : a) description de l'évènement traqué, b) conditions éventuelles de déclenchement sur l'événement, c) action à réaliser

#### **Différents types de déclencheurs**

- •sur ordre LMD (INSERT, UPDATE, DELETE).
- $\bullet$ sur ordre LDD (CREATE, ALTER, DROP, GRANT, COMMENT…)
- sur événement SGBD (démarrage, arrêt..) : déclencheur d'instance•

#### **Déclencheur LMD**

- sur l'état global de l'objet considéré : déclencheur d'état •
- •sur chaque tuple modifié : déclencheur de ligne

### **Applications**

- •Règles de gestion non modélisables par des contraintes d'intégrité
- Chargement automatique de tables d'audit sur l'évolution de la BD•
- •Implémenter des alertes …

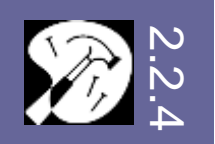

#### **Création** (SQL 3 : syntaxe simplifiée)

```
CREATE TRIGGER nom_triggerBEFORE | AFTER 
INSERT | DELETE | UPDATE [ OF liste_colonne ]
ON nom table

FOR EACH STATEMENT | ROW [WHEN condition] BEGIN

code_triggerEND
```
#### **Activation / Désactivation** (SQL 3 : syntaxe simplifiée)

```
ALTER TRIGGER nom_trigger ENABLE | DISABLE
```

```
Suppression (SQL 3 : syntaxe simplifiée)
```

```
DROP TRIGGER nom_triggerON nom table

[CASCADE | RESTRICT]
```
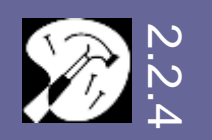

### **ORACLE**

- •Programme PL/SQL (langage propre à ORACLE)
- •Etude appronfondie dans le chapitre du cours consacré à PL/SQL
- •**Dictionnaire de données** : ALL\_TRIGGERS, USER\_TRIGGERS

# **MySQL**

- Supportés depuis la version 5.0.2.•
- •Support encore rudimentaire en terme d'actions et d'administration
- •**Dictionnaire de données** : INFORMATION\_SCHEMATA.TRIGGERS

### **DB2**

- •Supportés depuis la version 6
- •Peuvent être déclenchés en cascade (16 niveaux)

# **MS ACCESS**

Pas de support  $\rightarrow$  MS SQL Server •

# **DECLENCHEURS**

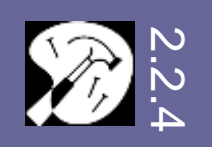

#### **Dictionnaire Oracle**

- ALL\_TRIGGERS
- USER\_TRIGGERS

**OWNER**  TRIGGER\_NAME **TRIGGER\_TYPE TRIGGERING EVENT**TABLE\_OWNER BASE\_OBJECT\_TYPETABLE\_NAME **COLUMN\_NAME** REFERENCING\_NAMES**WHEN\_CLAUSE STATUS DESCRIPTION ACTION\_TYPETRIGGER\_BODY**

# **INDEX**

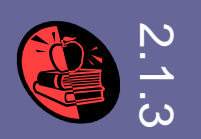

#### **Optimisation**

- • BD réelle : très grosse masse de données impliquant une exécution des requêtes coûteuses d'un point de vue comptutationnel
- • Les index sont une des solutions d'optimisation, en accélérant l'accès aux données les plus souvent utilisées

#### **Index**

- **Principe** : structure de données associant directement à une valeur de clé donnée l'adresse phydique du tuple considéré dans la base de données
- **Organisation d'index** : brut, trié, hiérarchisé, avec hachage
- Index sur clé primaire mais également sur champ très utilisés (« clé »secondaire)
- $\%$  Index étudiés dans la partie « Optimisation » du cours (P. Marcel)

#### **Dictionnaire Oracle**

• ALL\_INDEXES, USER\_INDEXES, ALL\_IND\_COLUMNS

#### **Notions générales**

DATE C. J. (2000) Introduction aux bases de données (7° édition), Vuibert, Paris.

#### **Ouvrages disponibles à la B.U.**

BRIARD G. (2006) Oracle 10g sous Windows, Eyrolles, 2-212-11707-8

HEURTEL O. (2008) Oracle 11i, ENI, St Herblain, France (catalogue : 005.75 HEU)

HEURTEL O. (2005) Oracle 10g, ENI, St Herblain, France (005.75 HEU)

- LONEY K., BRYLA B. (2005) Oracle 10g, guide du DBA. Oracle Press (005.75 LON)
- MySQL AB (2005) MySQL 5: Guide de l'administrateur, Campus Pr., Paris (005.75 MYS)
- NOIRAULT C. (2008) Oracle 11g, entraînez-vous à administrer une base de donéesENI, St Herblain (005.75 NOI)

SOUTOU C. (2005) SQL pour Oracle, Eyrolles, ISBN 2-212-11697-7. (005.75 SOU)

THIBAULT C. (2005) MySQL 5: Installation, mise en œuvre, administration, programmation, ENI, St Herblain (005. THI)

# **RESSOURCES ELECTRONIQUES**

#### **Sur la Toile**

Référence MySQL en françaishttp://dev.mysql.com/doc/refman/5.0/fr/index.html

Comparatif fonctionnalités SGBDwww.answers.com/topic/comparison-of-relational-database-management-systems

#### **Serveur de documentation Emery du département**

• Oracle SQL Reference